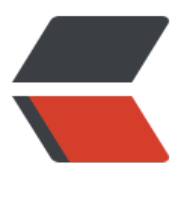

链滴

# Oracle [对象](https://ld246.com)的创建

作者: xixiaoming

- 原文链接:https://ld246.com/article/1494418340723
- 来源网站: [链滴](https://ld246.com/member/xixiaoming)
- 许可协议:[署名-相同方式共享 4.0 国际 \(CC BY-SA 4.0\)](https://ld246.com/article/1494418340723)

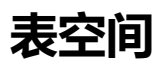

create tablespace myspace datafile 'C:\myspace.ora' size 100m;

### **用户**

create user xixiaoming identified by xixiaoming default tablespace myspace quota 50m on us rs; grant all privileges to xixiaoming;

#### **表**

```
CREATE TABLE emp1(
  emp_id NUMBER(6),
  name VARCHAR2(20),
  age NUMBER(3),
  CONSTRAINT pk_emp_id PRIMARY KEY(emp_id),
  CONSTRAINT uq_name UNIQUE (name),
  CONSTRAINT ck_age CHECK (age>0 AND age<150)
);
```
#### **包**

create or replace package SYNC\_IMPLEMENT IS ... end;

#### **包体**

create or replace package body SYNC\_IMPLEMENT is

... end;

# **过程**

```
CREATE OR REPLACE PROCEDURE show_param_detail(
   isShowDetail IN NUMBER:=1
) is
begin
...
end;
```
#### **视图**

create or replace view show emp as select \* from emp;

## **触发器**

create or replace trigger tri\_xtwh\_ysdw

 after insert or update or delete on xtwh\_gly.bm\_ysdw for each row declare

... begin

... end;

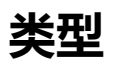

create or replace type JArrayType is table of varchar(255);

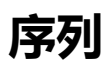

CREATE SEQUENCE seq\_emp1 INCREMENT BY 1 START WITH 1 **NOCACHE** NOCYCLE;

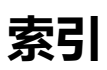

CREATE INDEX idx\_emp\_name ON emp1(age);

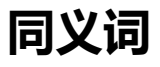

CREATE SYNONYM st\_ysdw FOR jczl.enterprise@dlink\_orcl44;